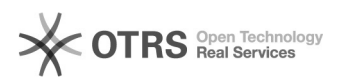

## Como trocar o idioma no GSuite

## 11/29/2020 20:36:58

## **FAQ Article Print**

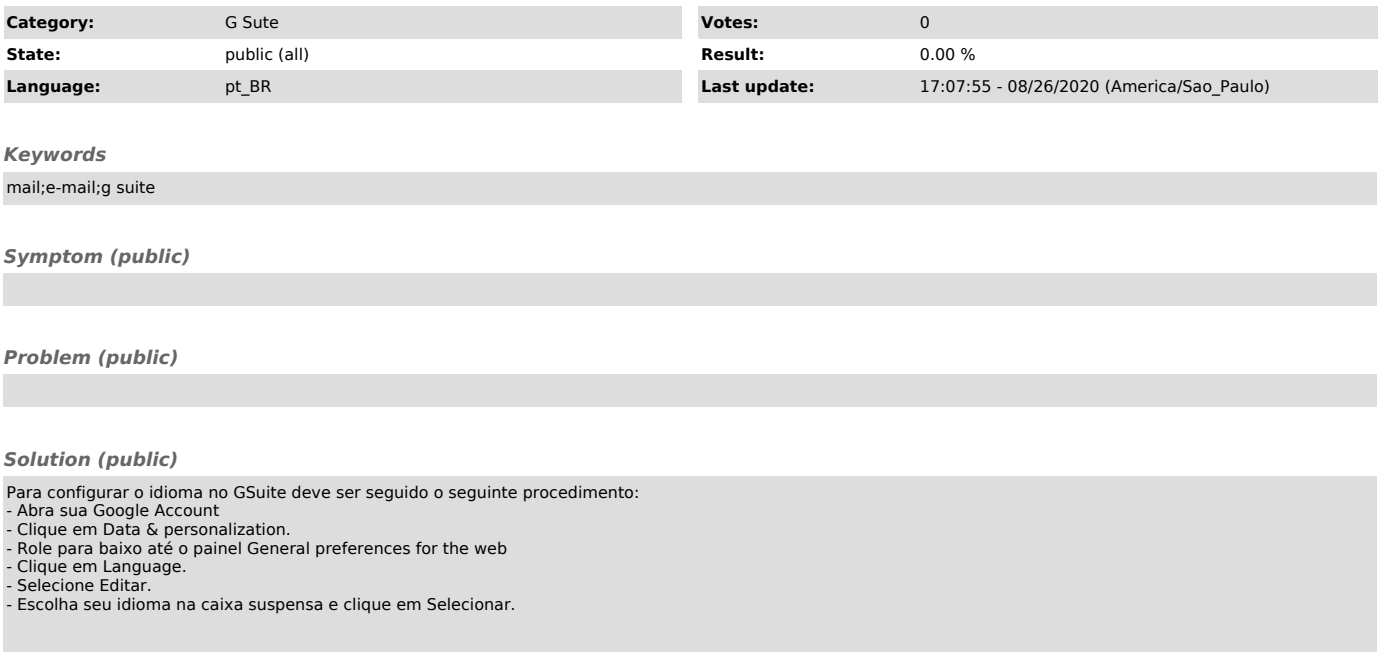